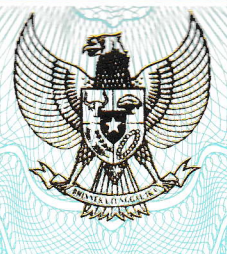

# **REPUBLIK INDONESIA** KEMENTERIAN HUKUM DAN HAK ASASI MANUSIA

# **SERTIFIKAT PATEN**

Menteri Hukum dan Hak Asasi Manusia atas nama Negara Republik Indonesia berdasarkan Undang-Undang Nomor 13 Tahun 2016 tentang Paten, memberikan hak atas Paten kepada:

Nama dan Alamat Pemegang Paten

UNIVERSITAS KRISTEN PETRA J. Siwalankerto 121 - 131,  $\sim$ Surabaya, 60236

Untuk Invensi dengan Judul

METODE MENENTUKAN MODEL HIDRODINAMIKA **REGIONAL GRID** 

Inventor

Tanggal Penerimaan

Nomor Paten

19 Juli 2017

Surya Hermawan

: IDP000077021

**Tanggal Pemberian** : 05 Mei 2021

Perlindungan Paten untuk invensi tersebut diberikan untuk selama 20 tahun terhitung sejak Tanggal Penerimaan (Pasal 22 Undang-Undang Nomor 13 Tahun 2016 tentang Paten).

Sertifikat Paten jini dilampiri dengan deskripsi, klaim, abstrak dan gambar (jika ada) dari invensi yang tidak terpisahkan dari sertifikat ini.

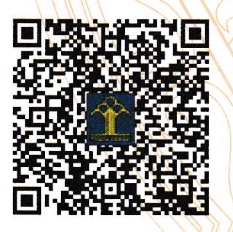

a.n. Menteri Hukum Dan Hak Asasi Manusia Direktur Jenderal Kekayaan Intelektual  $u.b.$ 

Direktur Paten, Desain Tata Letak Sirkuit Terpadu dan Rahasia Dagang

> Dra. Dede Mia Yusanti, MLS. NIP. 196407051992032001

#### **Deskripsi**

# **METODE MENENTUKAN MODEL HIDRODINAMIKA** *REGIONAL GRID*

# 5 **Bidang Teknik Invensi**

Invensi ini berhubungan dengan Model Hidrodinamika numerik yang dikembangkan untuk mensimulasikan kondisi dari aliran hidrodinamika (tinggi muka air dan arus laut) serta tinggi gelombang laut pada daerah tertentu / suatu lokasi 10 penelitian. Secara khusus metode ini digunakan untuk menentukan model hidrodinamika *regional grid* (MoHReG) secara numerikal.

Untuk memberikan hasil yang akurat, realistik dan kualitas yang tinggi, maka penentuan MoHReG yang tepat dan 15 sesuai merupakan *state of the art* dari invensi ini, dimana prosedur yang ada pada pemodelan hidrodinamika yang menggunakan *open source Delft3D* model diaplikasikan.

# **Latar Belakang Invensi**

20 Indonesia sebagai Negara maritim yang luas memiliki potensi pantai dan kelautan yang sangat besar untuk meningkatkan kesejahteraan rakyat, khususnya bagi para nelayan dan petani yang tinggal di sepanjang pesisir pantai yang tergolong dalam ekonomi menengah ke bawah. Untuk itu 25 diperlukan penguasaan teknologi dan ilmu pengetahuan agar dapat memanfaatkan potensi tersebut. Namun ketika suatu pembangunan bidang kemaritiman akan dilaksanakan sering terbentur dengan ketersediaan data hidrodinamika dan tinggi gelombang pada suatu daerah yang akan dikembangkan 30 potensinya tersebut. Minim atau kurangnya data aliran dan gelombang laut yang merupakan hasil pengukuran pada suatu daerah terpencil/lokasi penelitian, diidentifikasikan sebagai masalah utama untuk pengembangan industri kemaritiman selama bertahun tahun di Indonesia.

Invensi dan metode yang biasa dilakukan oleh para peneliti umumnya membuat MoHReG dengan tidak memiliki pola atau bentuk model tertentu (tidak ada ketentuan khusus untuk pola atau bentuk khusus). Umumnya peneliti nasional 5 dan internasional ketika membuat model hidrodinamika regional grid (MoHReG) melakukan hal yang sama dalam hal pembuatan dan penentuan *open sea boundary condition*, yaitu dibuat secara manual dan random. Seperti dapat dilihat pada buku manual *open source Delft3D model WL|DELFT HYDRAULICS*., 10 ("*DELFT-FLOW, Simulation of Multi-Dimensional Hydrodynamic Flows and Transport Phenomena, Including Sediments". 2009, WL| Delft Hydraulics, The Netherlands*, 652 halaman). Karena tidak ada aturan dalam pembuatan MoHReG. Adapun kelemahan dari pembuatan dan penentuan MoHReG tersebut adalah bentuk 15 dari grid yang dibuat tidak memenuhi syarat *orthogonal* dan *smoothness* yang baik (sempurna). Akan tetapi MoHReG tetap saja dijalankan dan dilanjutkan sehingga kurang memberikan

Oleh karena itu invensi ini dibuat agar para peneliti 20 dan ahli yang bergerak di bidang ini tidak akan mengalami kesulitan lagi ketika akan menentukan *open sea boundary condition* dengan pembuatan MoHReG yang tepat. Dengan demikian akan menghemat banyak waktu dalam melakukan simulasi pemodelan hidrodinamika dan akan memberikan hasil 25 yang pemodelan yang lebih akurat dan realistis pada suatu lokasi penelitian. MoHReG dalam invensi ini telah di coba dan dibuktikan di beberapa lokasi penelitan pada beberapa negara seperti di Indonesia, Cina dan Arab Saudi. Hasil dari pemodelan MoHReG pun telah terverifikasi dan 30 tervalidasi dengan pengukuran data di lapangan pada negara-

negara tersebut.

hasil yang akurat dan realistis.

#### **Ringkasan Invensi**

Untuk membuat model hidrodinamika *regional grid* yang stabil dan sesuai pada suatu daerah lokasi studi, langkah awal dari pembuatan model dari hidrodinamika aliran sesuai 5 dengan prosedur dari modul *open source Delft3D modeling* diimpimlementasikan*.*

Pemodelan hidrodinamika tersebut pada daerah lokasi studi di uji dalam beberapa hal untuk mengetahui dan mengindentifikasi tingkat ke stabilannya, yaitu dilakukan 10 uji sensitivitas dari model berdasarkan variasi kekasaran manning,*time step, eddy viscosity dan data angin*.

Sehingga nantinya akan terjawab tujuan akhir dan manfaat dari invensi MoHReG ini, yaitu dapat digunakan untuk menghitung dan menganalisis kondisi hidrodinamika dan 15 gelombang sebagai simulator dari tinggi permukaan air, arus dan gelombang di setiap lokasi penelitian yang ada, khususnya di Indonesia. Dengan demikian akan banyak potensi dari pantai dan kelautan di Indonesia dapat dikembangkan untuk kesejahteraan bangsa, seperti: untuk ketahanan pangan 20 dapat penentuan lokasi kegiatan marikultur berbagai jenis ikan kerapu maupun rumput laut yang berkelanjutan, untuk energi dapat menentukan lokasi yang tepat ketika akan direncanakan membuat energi listrik tenaga arus laut dan

25

# **Uraian Singkat Gambar**

Gambar 1 memperlihatkan diagram alir dari penentuan model hidrodinamika *regional grid* (MoHReG) menurut invensi ini berikut langkah signifikan lainnya.

tinggi gelombang laut maupun tenaga angin di laut lepas.

30 Gambar 2a memperlihatkan pembuatan MoHReG dengan bentuk lonjong menurut invensi ini.

Gambar 2b dapat dilihat pembuatan MoHReG dengan berbentuk kotak menurut invensi ini.

Gambar 2c memperlihatkan bagaimana pembuatan MoHReG 35 yang berbentuk oval menurut invensi ini.

Gambar 2d memperlihatkan pembuatan MoHReG dengan bentuk lingkaran menurut invensi ini.

Gambar 3 memperlihatkan hasil analisis sensitivitas dari 4 tipe MoHReG menurut invensi ini.

5 Gambar 3a dan 3b memperlihatkan hasil analisis sensitivitas dari kekasaran dasar, *viscositas eddy, courant number dan time step* berdasarkan hasil simulasi tinggi permukaan air di Pulau Talise propinsi Sulawesi Utara Indonesia.

10 Gambar 3c dan 3d memperlihatkan hasil analisis sensitivitas dari kekasaran dasar, *viscositas eddy, courant number dan time step* berdasarkan hasil simulasi kuat arus di Pulau Talise propinsi Sulawesi Utara Indonesia.

#### 15

# **Uraian Lengkap Invensi**

Mengacu pada Gambar 1 diperlihatan model Hidrodinamika numerikal grid di buat untuk menstimulasi hidrodinamika dan kondisi gelombang di lokasi penelitian. Hasil dari model 20 sangat penting untuk mengevaluasi kondisi dari dinamika perairan laut.

Prosedur umum dari pembuatan sebuah model hidrodinamika numerikal mengikuti langkah langkah sebagai berikut:

25 - Membuat Domain Dari Model

Langkah pertama adalah membuat domain dari model adalah pembuatan grid dan menginterpolasi data batimetri. Kemudian diberikan informasi mengenai bentuk garis pantai dan lokasi serta data batimetri dari keseluruhan 30 domain.

- Mendefinisikan Dari Kondisi Batas Dan Kondisi Awal Kondisi batas adalah sebuah lokasi khusus yang digunakan sebagai solusi untuk pengaturan persamaan diferensial. Dalam hal kondisi batas dari model 35 hidrodinamika numerikal, kondisi batas ini merupakan

angka yang memberikan gaya di sepanjang batas untuk membuat simulasi. Lokasinya terdiri dari batas terbuka ini (berbatas di perairan laut) dan batas tertutup (berbatas dengan daratan)harus jelas. Nilai atau angka 5 dari batas ini dapat di buat berupa: data seri, konstitusi harmonik, debit atau sebagai rumus numerik. Mendefinisikan dari Parameter yang Dimasukan dan Proses yang Dipilih Proses tertentu dan parameter parameter membutuhkan masukan data dari hasil pengukuran data di 10 lapangan atau hasil dari model numerikal lainnya. Parameter dari masukan data adalah informasi dari situasi meteorologi (angin, curah hujan, kelembaban, temperatur udara dan sebagainya), jenis kekasaran sedimen/ dasar laut, serta parameter fisik dari air 15 yaitu salinitas dan suhu.

Menganalisis Sensitivitas Perbedaan pemilihan dari tipe/jenis kondisi batas, angka kondisi awal, termasuk proses dan masukan data

dapat mempengaruhi hasil dari pemodelan. Analisis 20 sensitivitas bertujuan untuk mempertimbangkan dari efek ini. Hasil dari analisis sensitivitas adalah kesimpulan dari proses dan parameter mana yang akan digunakan untuk simulasi selanjutnya.

Uraian lengkap pengujian analisis sensitivitas yang 25 paling dominan dapat dilihat pada Tabel 1. Empat tipe MoHReG yaitu yang berbentuk lingkaran, oval, kotak dan lonjong diuji.

Tabel 1: Penentuan Model Hidrodinamika Regional Grid berdasarkan kekasaran dasar 0.020  $m^{1/2}/s$  dan viskositas Eddy 1  $m^2/s$ 

| Courant | Time Step   | Model     | Kasus         |
|---------|-------------|-----------|---------------|
| Number  |             |           |               |
| 21.01   | 1 menit     | Lingkaran | 1             |
| 22.34   | 1 menit     | Oval      | $\mathcal{L}$ |
| 2.23    | $0.1$ menit | Oval      | 3             |
| 16.38   | 1 menit     | Kotak     | 4             |
| 1.64    | $0.1$ menit | Kotak     | 5             |
| 16.67   | 1 menit     | Lonjong   | 6             |
| 1.67    | $0.1$ menit | Lonjong   | 7             |

5

- Memverifikasi dan Hasil dari Model Perbedaan dari karakteristik berdasarkan fenomena alam dapat di lihat pada hasil dari pemodelan, untuk alasan tersebut harus diverifikasi dengan data hasil dari 10 pengukuran di lapangan. Jika tidak sesuai kemudian penseleksian proses atau parameter dapat dikalibrasikan. Pada tingkatan persetujuan biasanya sesuai dengan parameter statistik.
	- Kalibrasi Model

15 Pemilihan dari proses yang beda dan masukan parameter akan dilakukan kembali pada proses kalibrasi. Biasaya parameter dari kalibrasi atau proses sesuai dengan data pengukuran.

- Validasi dari Hasil Model
- 20 Kapabilitas dari model dinilai pada tahapan validasi. Model seharusnya mampu untuk memberikan hasil yang baik pada periode yang berbeda dari simulasi yang dilakukan.
	- Aplikasi dari Model

Untuk memberikan hasil dari kondisi alam yang realistik 25 dapat diasumsikan melalui hasil dari model. Sebagai tambahan, dalam kasus model hidrodinamika, dapat di

pasangkan atau digabung dengan modul numerikal model seperti kualitas air, transpor sedimen, gelombang dan morphologi.

 Mengacu pada Gambar 2a ditunjukkan bahwa MoHReG ini 5 meliputi kurang lebih 250.000 km $^2$  dimana kurang lebih sepanjang 650 kilometer pada *open sea boundary* (OSB) bagian barat dan 580 kilometer pada bagian timur OSB dan 332 km pada bagian selatan OSB. MoHReG ini terdiri dari 35.275 grid sel yang merupakan resultan dari 244 sel x 163 sel. 10 Resolusi MoHReG yang dibuat dari sel yang berbentuk dasar bujur sangkar pada model ini adalah 2.302 m sampai 2.906 m.

Seperti yang terlihat pada Gambar 2b pembuatan MoHReG dengan berbentuk kotak menurut invensi ini. Model ini memiliki luas area kurang lebih 12.992 km<sup>2</sup> dimana sepanjang 15 194 km pada bagian Barat OSB dan Timur serta kurang lebih 100 km pada bagian Utara OSB, begitu juga bagian Selatan sepanjang kurang lebih 35 km OSB. Model ini berisikan 3.712 grid yang merupakan resultan dari 101 sel x 51 sel. Resolusi MoHReG yang dibentuk dari sel yang berbentuk dasar 20 bujur sangkar pada model ini adalah 1.952 m sampai 2.403 m.

Gambar 2c memperlihatkan bagaimana pembuatan MoHReG yang berbentuk oval menurut invensi ini. MoHReG ini memiliki luas kurang lebih 258.000 km<sup>2</sup>, dimana kurang lebih 570 km sepanjang barat OSB dan 340 km pada bagian Selatan 25 OSB. Model ini berisikan 16.780 grid yang merupakan resultan dari 163 sel x 109 sel. Resolusi MoHReG yang dibeuat dari sel yang berbentuk dasar bujur sangkar pada model ini adalah 1.932 m sampai 4.888 m.

Mengacu pada Gambar 2d memperlihatkan pembuatan MoHReG 30 dengan bentuk lingkaran menurut invensi ini. Model unik ini memiliki luas yang meliputi 141.000 km<sup>2</sup> dimana diameternya memiliki panjang kurang lebih 442 km. RGM ini berisikan 11.270 grid yang merupakan resultan dari 82 sel x 1181 sel. Resolusi MoHReG yang dibuat dari sel yang berbentuk dasar 35 bujur sangkar pada model ini adalah 524 m sampai 7.725 m.

Gambar 3 memperlihatkan hasil analisis sensitivitas dari 4 tipe MoHReG menurut invensi ini. Pengujian dilakukan dengan melaksanakan simulasi selama 1 bulan yaitu Januari. Gambar 3a dan 3b memperlihatkan hasil simulasi tinggi muka 5 air yang berhenti pada kasus 2,3,4,5,6 dan 7 (bandingkan dan lihat Tabel 1) untuk MoHReG tipe lonjong, petak dan oval. Sedangkan model berbentuk lingkaran dapat tetap stabil menyelesai batas waktu simulasi yang ditentukan. Begitu juga pada Gambar 3c dan 3d dapat dilihat hasil 10 simulasi dari kuat arus di lokasi studi, dimana hanya MOHREG berbentuk lingkaran yang stabil hingga dapat menyelesaikan waktu simulasi, sedangkan MoHReG tipe lainnya berhenti maksimum dengan waktu simulasi 10 hari.

Kemudian mengacu pada Gambar 3 dan Tabel 1 15 diperlihatkan sebagai sebuah ikhtisar, pengujian terhadap 4 jenis MoHReG dilaksanakan pada lokasi studi di Pulau Talise propinsi Sulawesi Utara Indonesia, yaitu model lonjong, kotak, oval dan lingkaran. Pada langkah ini pemilihan kondisi batas merupakan sebuah lokasi khusus yang 20 digunakan sebagai solusi untuk pengaturan persamaan diferensial berupa angka yang memberikan gaya di sepanjang batas untuk membuat simulasi.

Hasil dari MoHReG terbaik di nilai dan ditentukan berdasarkan pengujian terhadap kestabilan dengan melakuan 25 uji sensitivitas terhadap: kekasaran dari dasar laut / manning roughness, eddy viscosity, distribusi angin/*wind distribution*, *time step*, agar memilki pengaturan yang sesuai dengan model lokal. MoHReG nantinya diimplementasikan dengan menggunakan teknik *domain*  30 *decomposition*.

Hasil dari MoHReG awal akan diuji dan dikembangkan hingga hasilnya memenuhi kriteria stabilitas dan realibilitas. Jika hasilnya belum memuaskan maka prosedur analisis sensitivitas harus dilakukan kembali.

8

#### **Klaim**

- **1.** Suatu metode untuk menentukan model hidrodinamika *regional grid* (MoHReG) yang paling stabil dan sesuai 5 pada suatu domain lokasi penelitian, dimana metode ini meliputi tahapan:
- melakukan persiapan dengan membuat dan mengidentifikasi dari Regional Model, yang diawali dengan pembuatan *split line* untuk memberikan bentuk 10 dasar dari MoHReG yang akan dijalankan dengan mengikuti sedekat mungkin bentuk dari batas daratan (*land boundary*) untuk menghindari difusitas buatan, yang diharapkan berorientasi sedekat mungkin dengan arah aliran, lalu, ditranformasikan berbentuk grid 15 yang diaplikasikan dalam beberapa faktor untuk perbaikan atau modifikasi,
- menentukan kondisi dan posisi dari *open sea boundary (OSB)* dalam pembuatan MoHReG untuk menganalisis dan pengujian dari hasil model di atas, yang nantinya 20 akan diuji dengan kriteria stabilitas dan realibilitas menggunakan analisis sensitivitas,
- melanjutkan dengan proses tertentu berupa parameter masukan data dari hasil pengukuran data di lapangan atau hasil dari model numerikal lainnya, dimana 25 Parameter dari masukan data adalah informasi dari situasi meteorologi (angin, curah hujan, kelembaban, temperatur udara dan sebagainya), jenis kekasaran sedimen/ dasar laut, serta parameter fisik dari air yaitu salinitas dan suhu,
- 30 melakukan analisis sensitivitas berdasarkan dilakukan terhadap 4 tipe MoHReG berdasarkan kekasaran dari dasar laut / *manning roughness*, *eddy viscosity*, distribusi angin / *wind distribution* dan *time step,* - melaksanakan pengujian pada empat MoHReG dengan 35 resolusi yang berbeda di uji dan pada 2 titik

observasi yang berbeda dari domain model di analisis, dimana Data masukan mengenai titik kedalaman yang sama dengan metode interpolasi yang juga sama digunakan dalam persiapan data batimetri, dan

5 - Setelah melakukan pengujian tes dan investigasi dengan hati hati terhadap 4 domain MoHReG dapat disimpulkan bahwa model berbentuk lingkaran merupakan model yang terbaik, stabil dan sesuai untuk pembuatan hidrodinamika regional grid model.

10

15

20

25

### **Abstrak**

# **METODE MENENTUKAN MODEL HIDRODINAMIKA** *REGIONAL GRID*

5 Untuk menentukan jenis model hidrodinamika *regional grid* (MoHReG) yang baik dan tepat, dibutuhkan prosedur yang akurat sehingga dapat memberikan hasil pemodelan yang realistik dan berkualitas tinggi dari hidrodinamika aliran dan gelombang pada suatu lokasi studi. Maka sangatlah 10 penting untuk meningkatkan strategi dalam pembuatan MoHReG tersebut. Beberapa model untuk pemecahan masalah dari MoHReG digunakan untuk mensimulaikan kondisi aliran dan tinggi gelombang bersamaan dengan teknik yang diadopsi dalam penentuan MoHReG *open sea boundary* untuk model lokal. 15 Secara detail bagaimana pendekatan model aliran untuk daerah lokal di berikan. Empat jenis dari MoHReG yang meliputi daerah domain di tentukan untuk menilai stabilitas dan kesesuaian dengan model model ini di sekitar lokasi studi. Hasil dari model memberikan hal penting untuk 20 mengevaluasi ketinggian muka air, arus dan kondisi gelombang. Setelah dilakukan investigasi dengan hati hati terhadap parameter *manning roughness*,*time step, eddy viscosity dan data angin* yang merupakan faktor paling dominan untuk menganalisis 4 domain MoHReG, dapat 25 disimpulkan bahwa model berbentuk lingkaran merupakan model yang terbaik, stabil dan sesuai untuk pengembangan regional grid.

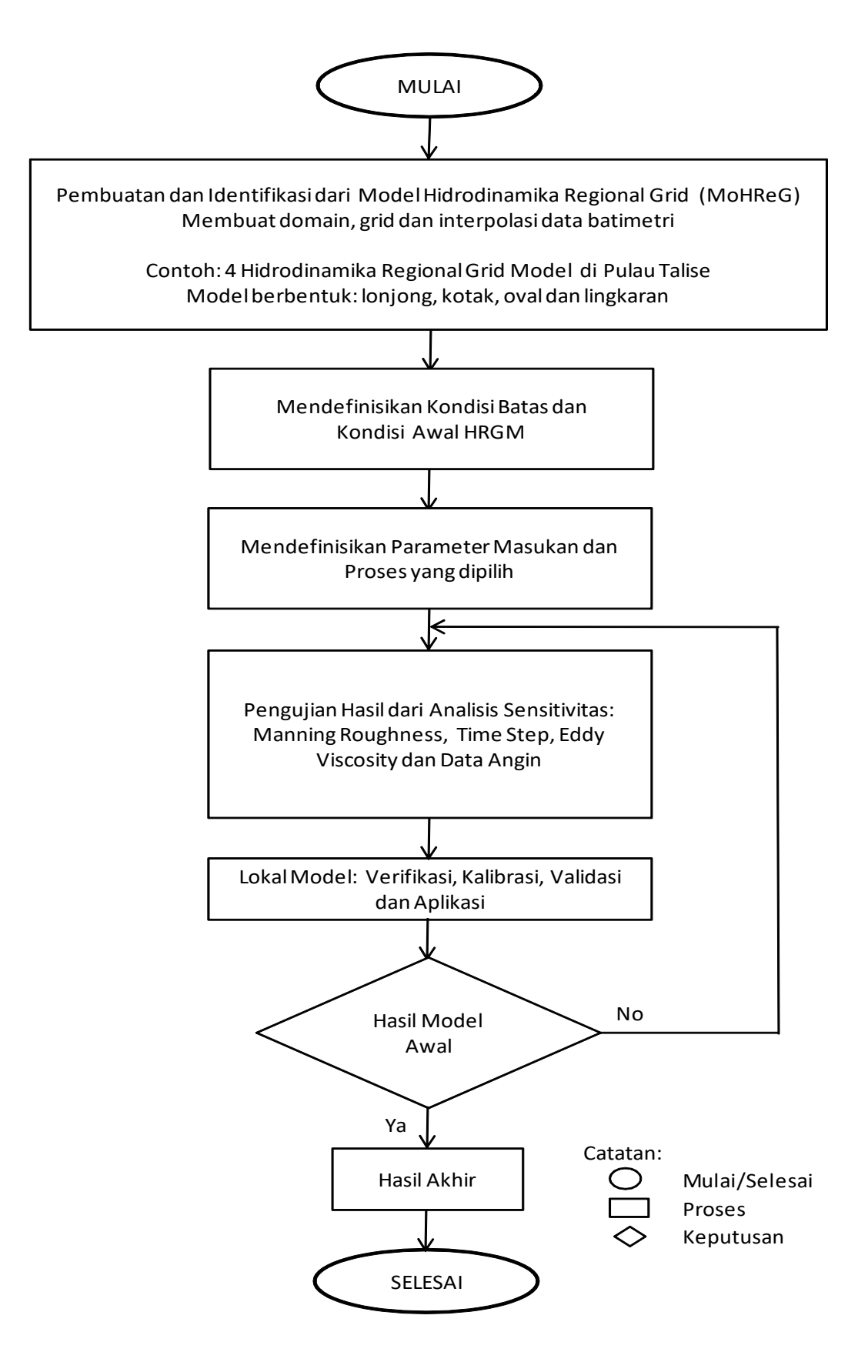

**Gambar 1**

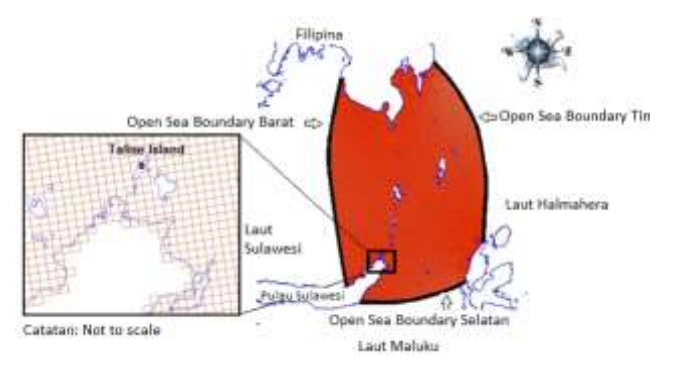

Gambar 2a.Model Lonjong Gambar 2b.Model Kotak

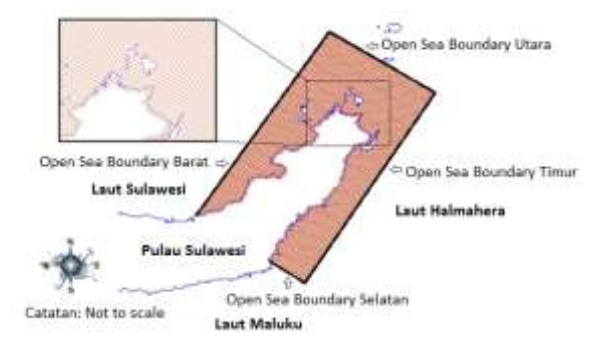

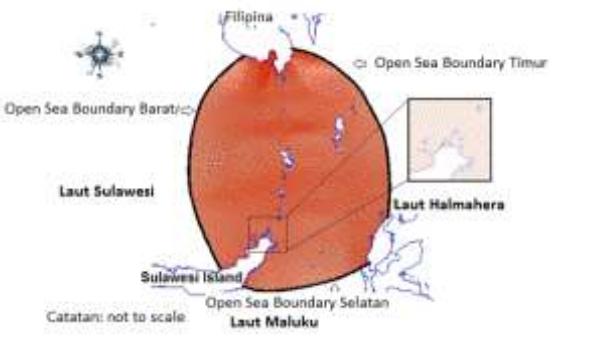

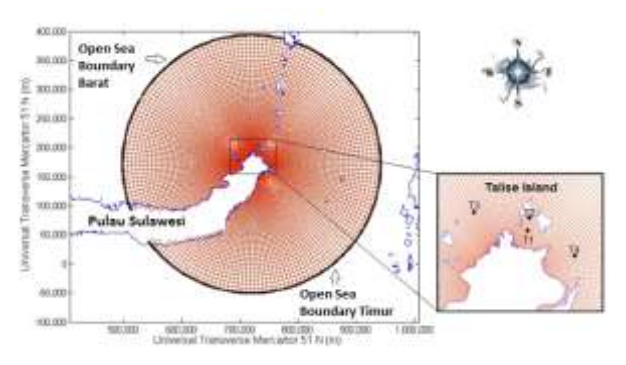

Gambar 2c.Model Oval Gambar 2d.Model Lingkaran

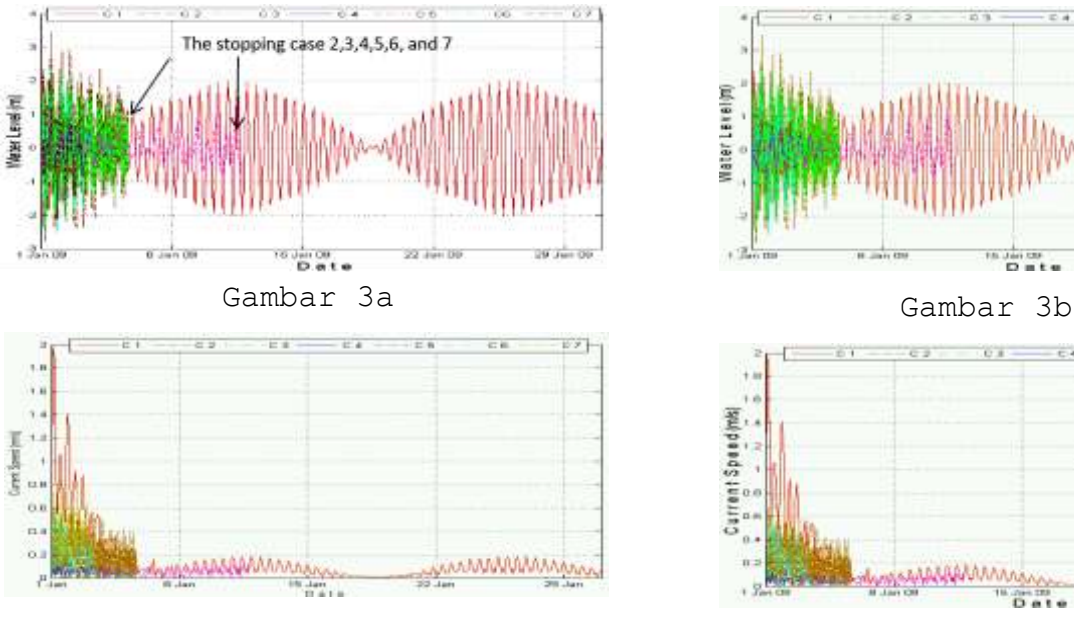

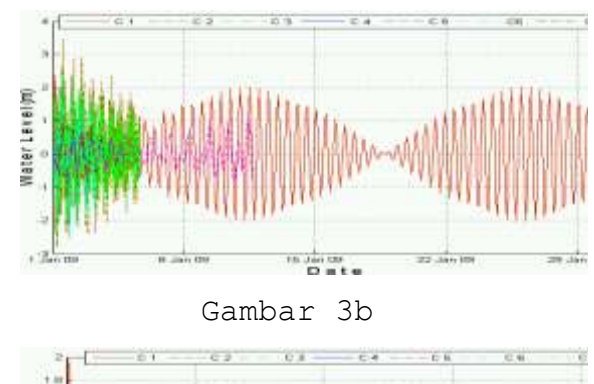

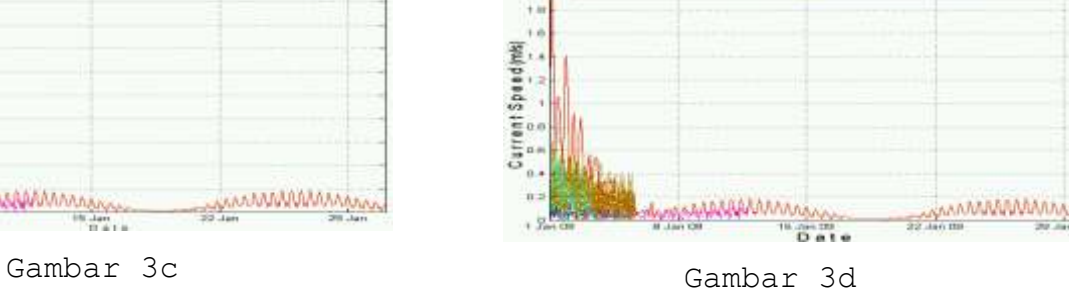